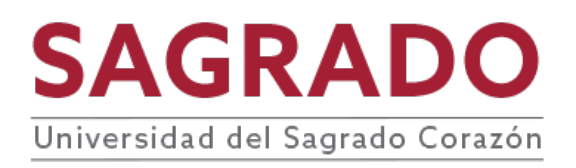

#### **PRONTUARIO**

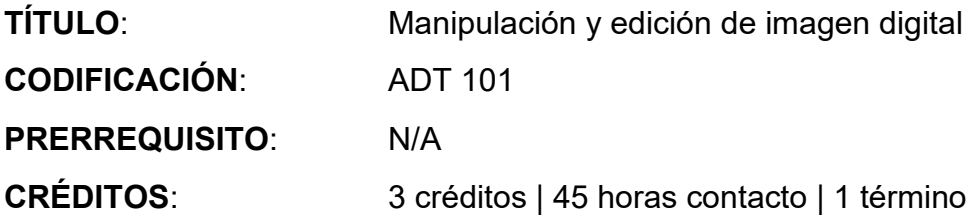

# **DESCRIPCIÓN**

Este curso sirve de base para la familiarización de conceptos y técnicas necesarias para la generación, manipulación y animación de gráficas digitales. Mediante la combinación del trasfondo histórico con ejercicios guiados, el estudiantado será expuesto a la nomenclatura típica de la industria, y a entender de una manera fundamental los procesos básicos, pero necesarios, para encaminarse a una educación en las áreas de arte digital, y producción animada. El curso cubre tres partes fundamentales: (1) introducción a la imagen digital, (2) manipulación y edición de imagen, y (3) animación experimental.

## **JUSTIFICACIÓN**

Los cambios en el ámbito económico de hoy requieren que las personas sean diestras en la comunicación visual mediante el uso de tecnologías creativas. Estas tecnologías, que surgen por primera vez en la década de 1960, han impactado la industria de la computación de monumentalmente. Hoy son el motor de nuevas maneras de comunicación, entretenimiento y de aprendizaje. Con este curso, abrimos las puertas a quienes deseen adquirir estas nuevas destrezas, las cuales resultan en ventajas competitivas en los trabajos del siglo XXI.

## **COMPETENCIAS**

El curso desarrolla en el o la estudiante las siguientes competencias:

- **Cuestionamiento crítico**
- **Comunicación**

#### **OBJETIVOS**

Al finalizar el curso el o la estudiante será capaz de:

- 1. Comprender la importancia de la comunicación visual en el desarrollo de la industria y su impacto social.
- 2. Diseñar elementos gráficos para diferentes medios.
- 3. Entender el espacio de color para diferentes tipos de gráficas.
- 4. Separar elementos de imágenes en capas.
- 5. Aplicar técnicas de edición de imagen y video en el desarrollo de imagen digital.
- 6. Entender técnicas de espacio y tiempo para animación.
- 7. Preparar imágenes en secuencia para crear animación.

## **CONTENIDO**

- I. Comunicación visual
	- A. La comunicación de ideas a través de medios visuales digitales
	- B. La importancia de la imagen para informar, persuadir y entretener.
- II. Introducción a la imagen digital: gráficas computarizadas
	- A. Trasfondo histórico
	- B. La representación digital de información visual
	- C. Introducción a Photoshop
		- 1. Interfaz
		- 2. Uso de capas (*layers*)
- III. Manipulación de imagen
	- A. Espacios de color (RGB, CMYK, Index Color)
	- B. Imágenes compuestas y efectos especiales
	- C. Técnicas de colorización
	- D. Formatos de video digital
- IV. Animación experimental
	- A. Desarrollo
	- B. Fotogramas y eventos (*Keyframing*)
	- C. Realización (*Playback*)
	- D. Formatos de video digital

#### **METODOLOGÍA**

Se recomiendan las siguientes estrategias de la metodología de aprendizaje activo:

- Aprendizaje basado en retos
- Aprendizaje colaborativo
- Seminarios
- Conferencias
- Ejercicios aplicados
- Demostraciones audiovisuales
- Presentaciones

#### **EVALUACIÓN**

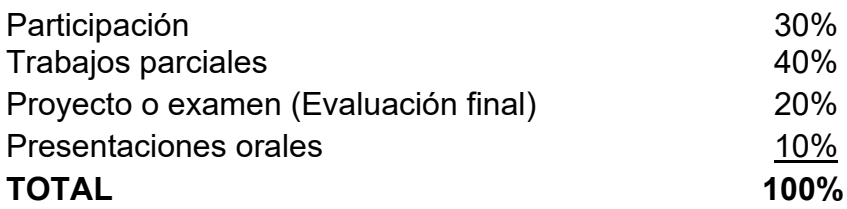

# **AVALÚO DEL APRENDIZAJE**

Se aplica la rúbrica de avalúo institucional a la actividad central del curso.

# **BIBLIOGRAFÍA**

Faulkner, A. & Chavez, C. (2020). *Adobe Photoshop Classroom in a Book* (1st Ed.).

Adobe Press.

Lovadina, M., Rashev, D., Tkocz, M. & Wolf Strehle, J. (2018). *Digital Painting in* 

*Photoshop: Industry Techniques for Beginners: A comprehensive introduction to* 

*techniques and approaches*. 3dtotal Publishing.Dabner, B. and Stewart, S.

(2017). *Graphic Design School: A Foundation Course Graphic Designers Working in Print, Moving Image and Digital Media.* Thames & Hudson Ltd.

Heller, S. and Vienne, V. (2015). *Becoming a Graphic and Digital Designer: A Guide to*  Careers in Design, (5<sup>th</sup> edition). John Wiley & Sons.

Osborn, K. (2015). *Cartoon Character Animation with Maya: Mastering the Art of* 

*Exaggerated Animation*. AVA Publishing.

Purves, B. (2015). *Stop-motion Animation: Frame by Frame Film-making with Puppets* 

*and Model*. Bloomsbury.

Keller, D. (2013). *Creating 2d Animation with the Adobe Creative Suite*. Delmar

Cengage Learning

Puede encontrar más recursos de información relacionados a los temas del curso en la página de la biblioteca<http://biblioteca.sagrado.edu/>

# **ACOMODO RAZONABLE**

Para obtener información detallada del proceso y la documentación requerida, debe visitar la oficina correspondiente. Para garantizar igualdad de condiciones, en cumplimiento de la Ley ADA (1990) y el Acta de Rehabilitación (1973), según enmendada, todo estudiante que necesite servicios de acomodo razonable o asistencia especial deberá completar el proceso establecido por la Vicepresidencia de Asuntos Académicos.

# **INTEGRIDAD ACADÉMICA**

Esta política aplica a todo estudiante matriculado en la Universidad del Sagrado Corazón para tomar cursos con o sin crédito académico. Una falta de integridad académica es todo acto u omisión que no demuestre la honestidad, transparencia y responsabilidad que debe caracterizar toda actividad académica. Todo estudiante que falte a la política de honradez, fraude y plagio se expone a las siguientes sanciones: recibirá nota de cero en la evaluación y/o repetición del trabajo en el seminario, nota de F(\*) en el seminario: suspensión o expulsión según se establece en el documento de Política de Integridad Académica con fecha de efectividad de noviembre 2022.

Derechos reservados | Sagrado | Noviembre, 2022